## 知 iNode客户端界面乱码问题典型案例

[iNode](https://zhiliao.h3c.com/questions/catesDis/227) **[马永鸿](https://zhiliao.h3c.com/User/other/76490)** 2023-06-30 发表

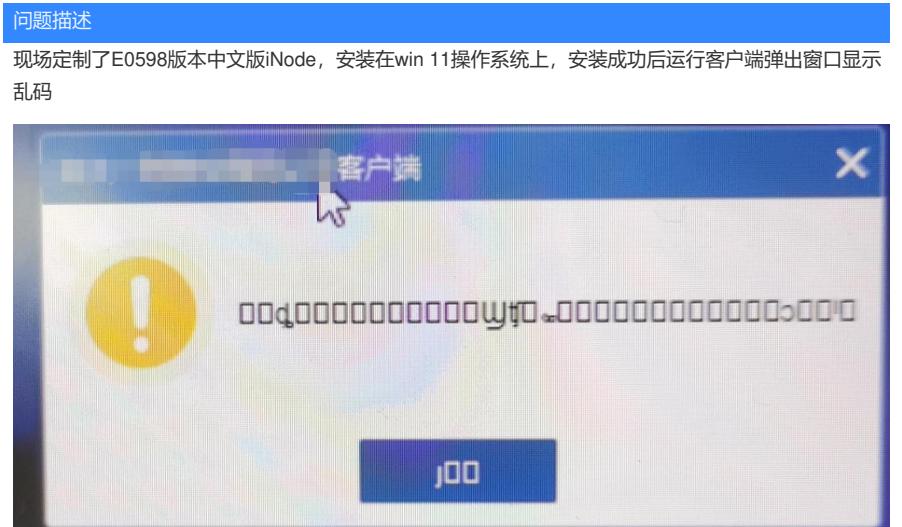

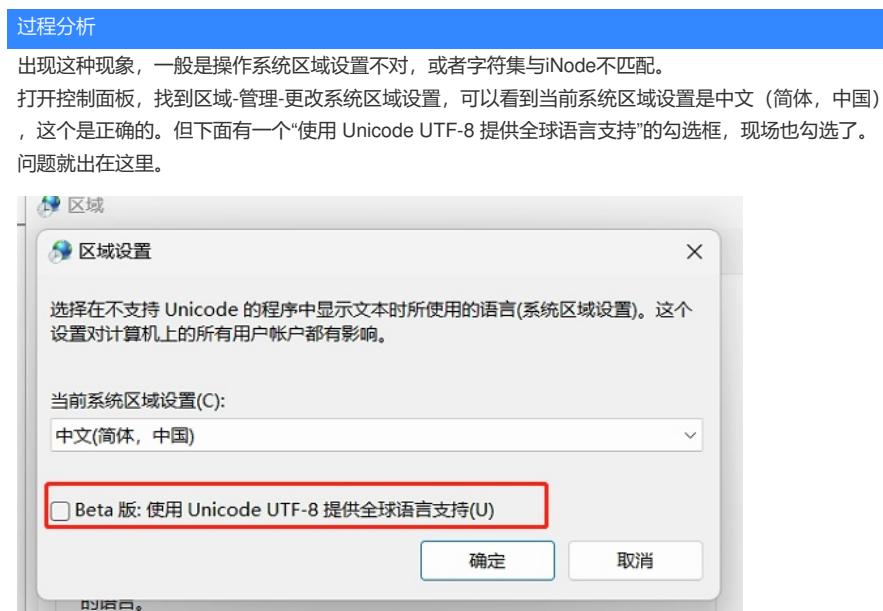

iNode客户端不采用unicode编码方式,因此不能选择utf-8编码方式。

## 解决方法

将"使用 Unicode UTF-8 提供全球语言支持"的选框去勾选,然后重启系统使之生效。再次尝试重启iNo de客户端,若无法启动,可尝试运行修复程序。

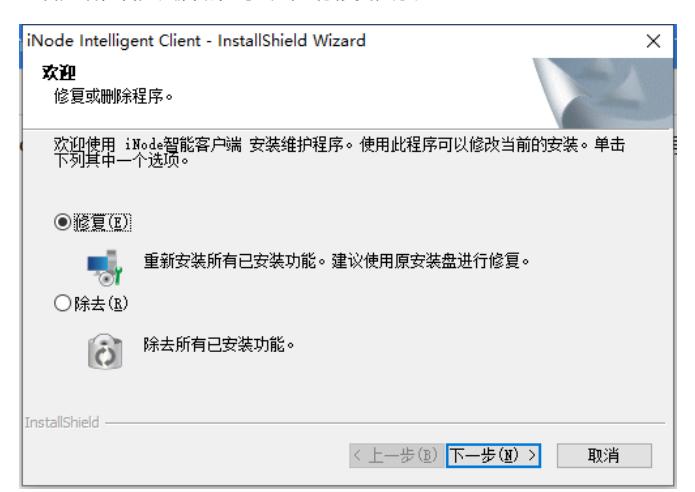

修复完成后,再次重启操作系统,然后再次运行iNode客户端,乱码问题已解决。

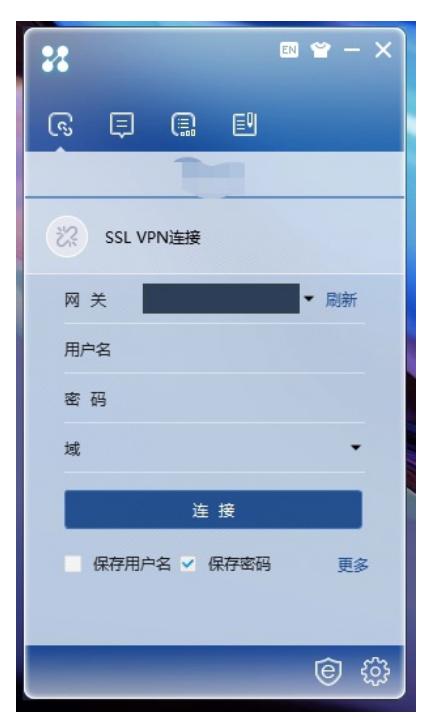